## **Řadící algoritmy**

28. března 2018

B4B36PDV – Paralelní a distribuované výpočty

- Opakování z minulého cvičení
- Dynamické vytváření úloh s #pragma omp task
- Paralelní merge sort
- Paralelní counting sort
- Zadání páté domácí úlohy

<span id="page-2-0"></span>**[Opakování z minulého cvičení](#page-2-0)**

# http://goo.gl/a6BEMb

```
#pragma omp parallel
#pragma omp for
for(int i = 0; i < size; i++) {
  if(is_solution(candidates[i])) {
    std::cout << candidates[i]
              << "is a solution" << std::endl;
    break;
  }
}
```
- Nepůjde pravděpodobně zkompilovat
- Paralelní blok skončí po nalezení prvního řešení
- Paralelní blok skončí, až všechna vlákna najdou řešení
- Aby blok skončil ihned po nalezení řešení, musíme (vhodně) doplnit #pragma omp cancel for
- Aby blok skončil ihned po nalezení řešení, musíme (vhodně) doplnit #pragma omp cancelation point for
- Měli bychom nastavit proměnnou prostředí OMP\_CANCELLATION=true

```
int parallel_worker(int d){
  if (d == 1) return 1;
  int t1 = 0, t2 = 0;
  #pragma omp task
 t1 = parallel_worker(d-1);#pragma omp task
 t2 = parallel_worker(d-1);#pragma omp taskwait
 return t1+t2;
}
( \ldots )#pragma omp parallel num_threads(4)
std::cout << parallel_worker(3) ;
```
<span id="page-6-0"></span>#pragma omp task

Pokud nevíme, jaké úlohy budeme muset v průběhu výpočtu řešit, můžeme je vytvářet dynamicky...

```
void traverse(node * n) {
 for(node * successor : n->getSuccessors()) {
    #pragma omp task
   traverse(successor);
 }
 do_something();
  #pragma omp taskwait
}
```
Co kdybychom chtěli z tasků ale něco vracet?

```
unsigned long long traverse_and_sum(node * n) {
  std::atomic<unsigned long long> sum = 0;
  for(node * successor : n->getSuccessors()) {
    #pragma omp task shared(sum)
    sum += traverse(successor);
  }
  sum += do something(n);
  #pragma omp taskwait
  return acc.load();
}
```
 **Pozor!** Nutno použít shared (pro přístup k proměnné) a taskwait! Nepoužití těchto konstruktů povede k špatnému výsledku programu (data se nezapíší globálně) nebo i k pádu (proměnná sum zanikne po return)!

Něco nám tam ale chybí... Ještě potřebujeme "někoho", kdo tasky bude řešit. Potřebujeme si připravit vlákna!

```
unsigned long long start_traversal() {
  #pragma omp parallel // Vytvoříme si tým vláken
 traverse_and_sum(root);
}
```
Něco nám tam ale chybí... Ještě potřebujeme "někoho", kdo tasky bude řešit. Potřebujeme si připravit vlákna!

```
unsigned long long start_traversal() {
  #pragma omp parallel // Vytvoříme si tým vláken
 traverse_and_sum(root);
}
```
**Rychlá otázka:** Stane se skutečně to, co bychom chtěli?

My ale chceme, aby kořen zpracovávalo pouze jedno vlákno!

```
unsigned long long start_traversal() {
  #pragma omp parallel
  #pragma omp single // pouze jednou!
 traverse_and_sum(root);
}
```
My ale chceme, aby kořen zpracovávalo pouze jedno vlákno!

```
unsigned long long start_traversal() {
  #pragma omp parallel
  #pragma omp single // pouze jednou!
 traverse_and_sum(root);
}
```
**Rychlá otázka:** Stane se skutečně to, co bychom chtěli?

Režie s vytvářením a správou tasků může být drahá.

- Tasky chceme vytvářet tehdy, pokud to povede k lepšímu vytížení procesoru.
- ... ale ne nutně výhradně spravováním tasků ;-)

```
double x = 0.0;
if(size <= MIN_PROBLEM_SIZE) {
        return solve sequential(...);
} else {
        #pragma omp task shared(x)
        x += task1(x);
        #pragma omp task shared(x)
        x \equiv task2(x);
        #pragma omp taskwait
        return x;
}
```

```
float sum(const float *a, size_t n){
    float r;
    #pragma omp parallel
    #pragma omp single
   r = parallel sum(a, n);
   return r;
}
static float parallel_sum(const float *a, size_t n){
    if (n <= CUTOFF) { return serial_sum(a, n);}
    float x, y; size_t half = n / 2;
    #pragma omp task shared(x)
    x = parallel_sum(a, half);#pragma omp task shared(y)
    y = parallel_sum(a + half, n - half);#pragma omp taskwait
   x += v:
   return x;
```
## <span id="page-15-0"></span>Paralelní merge sort

### **Paralelní merge sort**

Merge sort je řadící algoritmus, který pracuje následovně:

- 1. Rozdělí neseřazenou množinu dat na dvě podmnožiny o přibližně stejné velikosti.
- 2. Seřadí obě podmnožiny.
- 3. Spojí seřazené podmnožiny do jedné seřazené množiny.

```
function mergesort(m)
    if (length(m) \leq 1) return m
   middle = length(m) / 2left = m[0 \dots middle-1]right = m[middle ... length(m)-1]left = mergesort(left)right = mergesort(right)
    return merge(left, right)
```
Paralelní merge sort

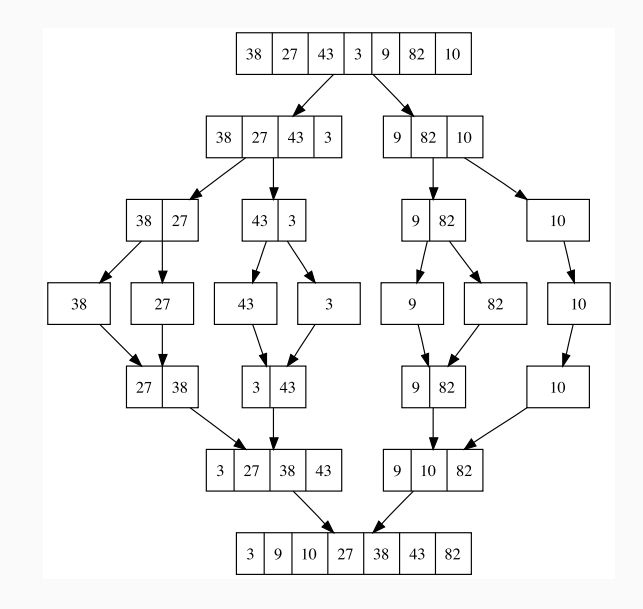

 $11$ 

#### **Doimplementujte metodu mergesort\_parallel**

Doimplementujte tělo metody mergesort\_parallel(...) (a případných dalších metod, které budete potřebovat) v souboru mergesort\_parallel.h. Pro implementaci můžete využít metodu merge(...) a můžete se inspirovat sekvenční implementací, kterou naleznete v souboru mergesort\_sequential.h.

A Proměnné v task jsou privátní (lastprivate) pro daný task, pokud neřeknete jinak (pomocí parametru OpenMP shared(x)).

**Otázka:** Jakou složitost má sekvenční mergesort? A jak je na tom jeho paralelní verze?

## <span id="page-20-0"></span>Paralelní counting sort

Uvažujme, že máme za úkol seřadit pole prvků, které obsahuje hodnoty z malého omezeného rozsahu  $a \leq x \leq b$ .

Pak může být použití standartních algoritmů se složitostí  $O(n \log n)$  nevhodné.

#### **Counting sort:**

- 1. Napočítáme si počty jednotlivých prvků  $c(x)$  z rozsahu  $x \in [a, b]$ ("histogram")
- 2. Počty prvků projdeme ve vzestupném pořadí. Prvek x zapíšeme do výstupního pole c(x)-krát.

 $\rightarrow$  Složitost  $O(n+k)$ , kde  $k = b - a + 1$ 

- 1. Napočítáme si počty jednotlivých prvků  $c(x)$  z rozsahu  $x \in [a, b]$ ("histogram")
- 2. Počty prvků projdeme ve vzestupném pořadí. Prvek x zapíšeme do výstupního pole c(x)-krát.

Jak bychom kroky 1 a 2 mohli paralelizovat?

- 1. Napočítáme si počty jednotlivých prvků  $c(x)$  z rozsahu  $x \in [a, b]$ ("histogram")
- 2. Počty prvků projdeme ve vzestupném pořadí. Prvek x zapíšeme do výstupního pole c(x)-krát.

### Jak bychom kroky 1 a 2 mohli paralelizovat?

#### **Doimplementujte metodu counting\_parallel**

Doimplementujte tělo metody counting\_parallel(...) v souboru countingsort.h. Inspirovat se můžete sekvenční implementací tohoto řadícího algoritmu v metodě counting\_sequential(...)

## **A** SPOILER ALERT!

<span id="page-25-0"></span>Prefixní suma

- 1. Napočítáme si počty jednotlivých prvků  $c(x)$  z rozsahu  $x \in [a, b]$  $($ "histogram")
- 2. Počty prvků projdeme ve vzestupném pořadí. Prvek x zapíšeme do výstupního pole c(x)-krát.

Bod (2) algoritmu nešel snadno paralelizovat, protože nevíme, kam máme dané číslo umístit bez toho, abychom vyřešili předešlá čísla!

 $c(x) = [?, ?, 5, ?, ?]$ 

 $\rightarrow$  Pojďme to vyřešit...

Pro posloupnost čísel  $x_0, x_1, x_2, \ldots$  je prefixní suma posloupnost  $y_0, y_1, y_2, \ldots$ taková, že

> $y_0 = x_0$  $y_1 = y_0 + x_1$  $y_2 = y_1 + x_2$ . . .

#### **Příklad:**

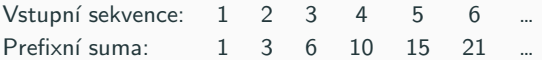

#### **Doimplementujte metodu counting\_parallel**

Použijte prefixní sumu pro paralelizaci bodu (2) counting sortu.

## Jak bychom mohli výpočet prefixní sumy paralelizovat? Hodnota  $y_i$  stále závisí na hodnotě  $y_{i-1}$

**Doimplementujte metodu prefix\_sum\_parallel**

Doimplementujte tělo metody prefix\_sum\_parallel v souboru prefixsum.h.

## <span id="page-30-0"></span>Zadání páté domácí úlohy

Algoritmus pro lexikografické seřazení řetězců stejné délky.

Naimplementujte metodu radix\_par v sort.cpp.

Za správné výsledky a rychlé zpracování dostanete až **2b**.

Termín odevzdání je **5.4. 23:59 CET** pro středeční cvičení a **6.4. 23:59 CET** pro čtvrteční cvičení.

Soubory sort.cpp a sort.h nahrajte do systému BRUTE.

## Díky za pozornost!

Budeme rádi za Vaši zpětnou vazbu!  $\rightarrow$ 

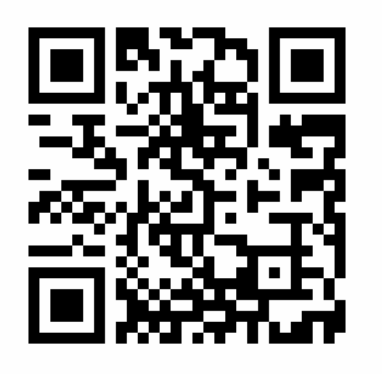

https://goo.gl/forms/ 7z3ICCSokjLR1mnp1